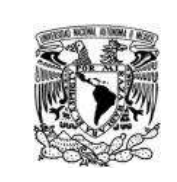

# **UNIVERSIDAD NACIONAL AUTÓNOMA DE MÉXICO**

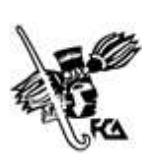

### **Facultad de Contaduría y Administración**

## **APPLE – FCA – UNAM**

#### **Plan de estudios de la Licenciatura en Contaduría y Administración**

#### **Programa**

#### **Diseño de aplicaciones móviles iOS para la creación de negocios**

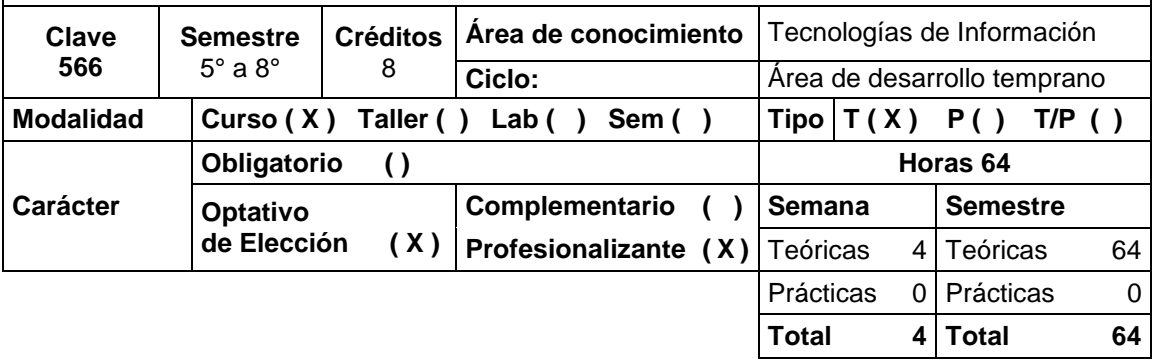

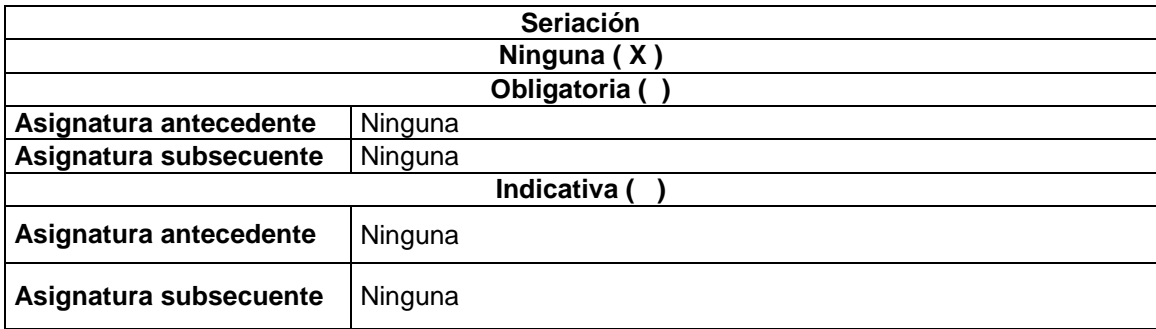

**Objetivo general:** Al finalizar el curso, el alumno será capaz de diseñar aplicaciones móviles para iOS<sup>®</sup> para la creación, desarrollo o estructuración de negocios.

#### **Objetivos específicos:** El alumno será capaz de:

- 1. Identificar la importancia de las aplicaciones móviles en la generación de nuevos modelos de negocio. Así como, comprender los factores clave para detectar oportunidades de negocio con potencial para el desarrollo de aplicaciones móviles.
- 2. Utilizar el ambiente de desarrollo de aplicaciones móviles iOS.
- 3. Crear una arquitectura base para una aplicación móvil iOS considerando los aspectos de navegación y componentes visuales.
- 4. Diseñar la interacción entre el usuario y la aplicación móvil empleando los lineamientos de interfaz humana para dispositivos iOS.
- 5. Establecer la organización de los componentes visuales por medio de contenedores.

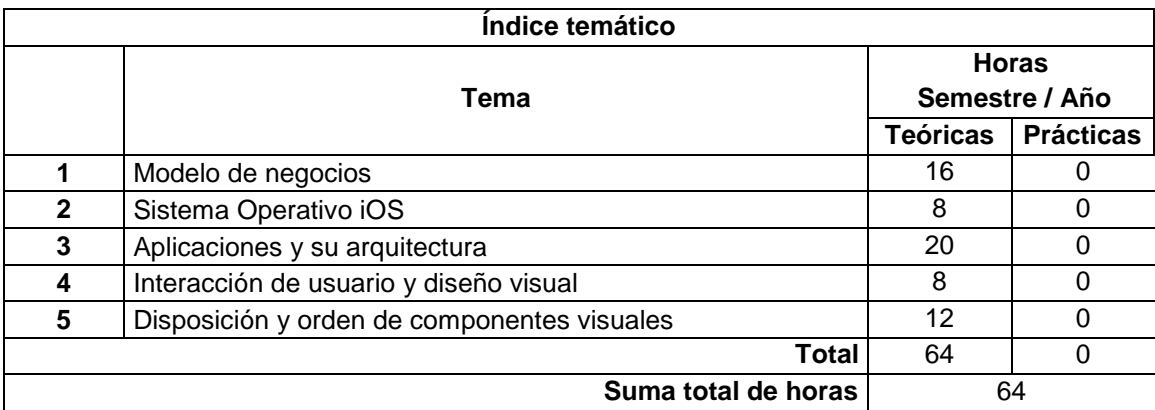

# **TEMAS:**

- 1. Modelo de negocios.
	- 1.1. Detección de oportunidades de negocio
	- 1.2. El modelo de negocio y su estructura básica
	- 1.3. Propuesta de valor.
	- 1.4. Segmentación de clientes.
	- 1.5. Canales de distribución.
	- 1.6. Relación con los clientes.
	- 1.7. Actividades principales.
	- 1.8. Recursos principales.
	- 1.9. Socios principales.
	- 1.10. Estructura de costos.
	- 1.11. Flujo de efectivo.
- 2. Sistema operativo iOS.
	- 2.1. Entorno de desarrollo integrado Xcode
	- 2.2. Escena de inicio (Launch Screen).
	- 2.3. Primera aplicación.
- 3. Aplicaciones y su arquitectura.
	- 3.1. Navegación entre escenas.
		- 3.1.1.Navegación por medio de íconos inferiores: TabBar Controller.
		- 3.1.2.Navegación por medio de botón de regreso superior: Navigation Controller.
		- 3.1.3.Regreso entre escenas.
	- 3.2. Escena de una sola visualización: Onboarding.
	- 3.3. Componentes visuales.
		- 3.3.1. Etiquetas.
		- 3.3.2. Vistas.
		- 3.3.3. Imágenes.
	- 3.4. Controles de acción.
		- 3.4.1. Botones.
		- 3.4.2. Segmentos.
		- 3.4.3. Campos de texto.
		- 3.4.4. Deslizador.
		- 3.4.5. Interruptores.
		- 3.4.6.Contador de pasos.
		- 3.4.7.Barras de progreso.
- 4. Interacción de usuario y diseño visual.
	- 4.1. Entrada de datos.
		- 4.2. Retroalimentación.
		- 4.3. Color.
		- 4.4. Tipografía.
- 4.5. Iconos.
- 5. Disposición y orden de componentes visuales
	- 5.1. Pilas de agrupación (StackView).
	- 5.2. Deslizamiento de pantalla (ScrollView).
	- 5.3. Tablas (TableView).

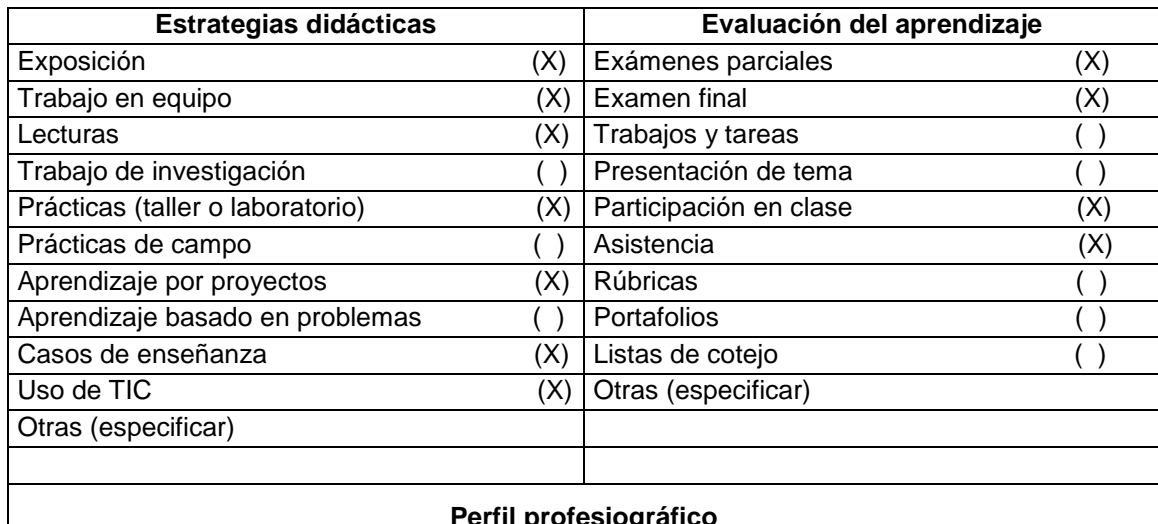

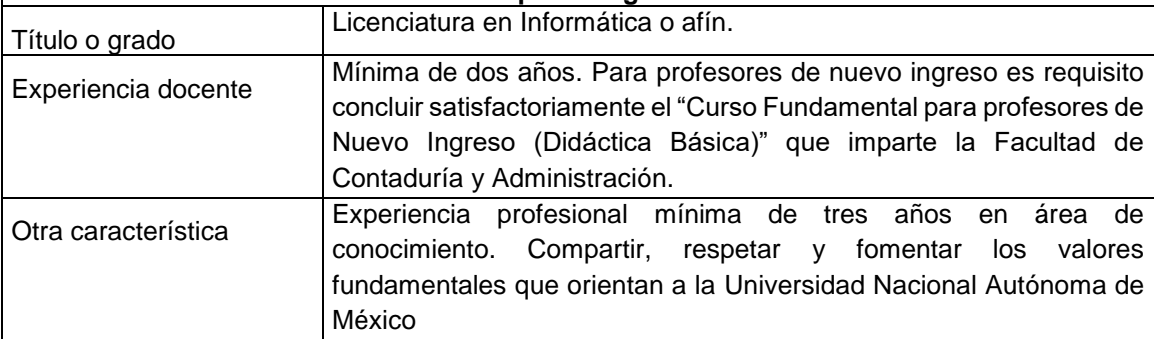

#### **Bibliografía básica:**

Brunet, I. y F. Baltar (2011). *Creación de empresas. Emprendimiento e innovación*. Bogotá: Ediciones de la U.

Domínguez, F., Paredes, M., & Santacruz, L. P. (2014). Programación multimedia y dispositivos móviles. España: Ra-Ma.

Pedraza, O. (2011). *Modelo del plan de negocios*. México: Patria.

Pedraza, O. (2014). *Modelo de plan de negocios para la micro y pequeña empresa*. México: Patria.

Rodger, R. L. (2012). Desarrollo de aplicaciones en la nube para dispositivos móviles. Madrid: Anaya Multimedia.

San Juan Pastor, C. (2012). Programación multimedia y dispositivos móviles: Técnico Superior en Desarrollo de Aplicaciones Multiplataforma. España: Ibergarceta.

Wals, Donny. (2017). Mastering iOS 11 Programming, Mastering iOS 11. Birmingham: Packt Publishing.

Zarate, H. (2014). Guía de referencia para el desarrollo y distribución en plataformas móviles. México: UNAM, Facultad de Ingeniería, División de Ingeniería Eléctrica.

## **Bibliografía complementaria:**

Feiler , Jesse. (2018). Learn Computer Science with Swift: Computation Concepts, Programming Paradigms, Data Management, and Modern Component Architectures with Swift and Playgrounds. New York: Springer Science+Business Media.

Hoffman, Jon. Mastering (2017). Swift 4. An in-depth and comprehensive guide on modern programming techniques with Swift. Birmingham: Packt Publishing.

Maskrey, Molly K. (2017). Beginning iPhone Development with Swift 4. New York: Springer Science+Business Media.

Nahavandipoor, Vandad. (2018). iOS 11 Swift Programming Cookbook: Solutions and Examples for iOS Apps. Boston: O'Reilly.

Neuburg, Matt. (2018). iOS 11 Programming Fundamentals with Swift: SWIFT, XCODE, AND COCOA BASICS. Boston: O'Reilly.

# **Recursos electrónicos libres**

Apple (2018). Intro App Development with Swift.

Apple (2018). App Development with Swift. 4 Edition.

https://developer.apple.com/design/human-interface-guidelines/ios